## **ACADEMIC CURRICULUM VITAE**

### **PERSONAL DETAILS**

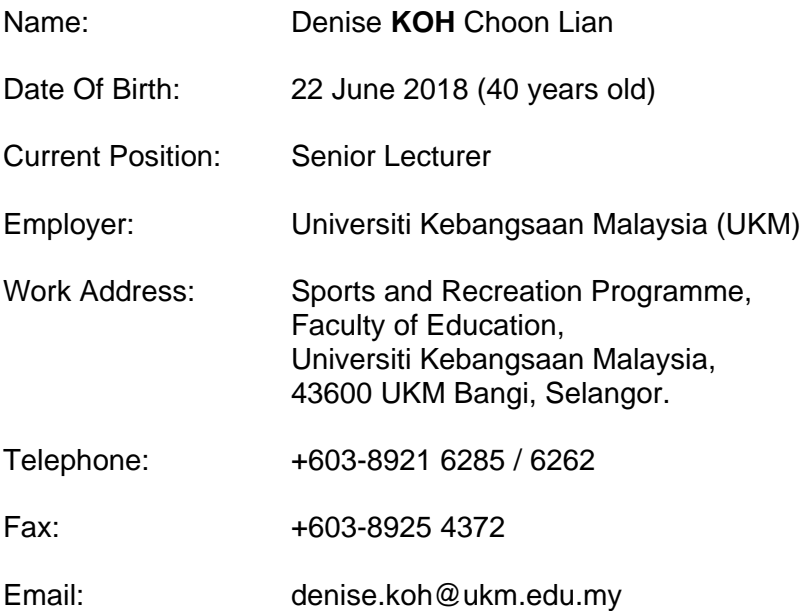

## **EDUCATION**

Doctor of Philosophy, The University of Queensland, Australia. (Conferred on 15 November 2010)

Master of Science (Community Health), Universiti Kebangsaan Malaysia, Malaysia. (Conferred on June 2004)

Bachelor of Education (Sports & Recreation) *(First Class Honours)*, Universiti Kebangsaan Malaysia, Malaysia. (Conferred on August 2002)

# **RESEARCH INTEREST**

My research interests are on:

- Physical activity assessments
- Exploring and understanding the correlates of physical activity
- Motor skill development and learning among children

#### **RESEARCH ACTIVITIES**

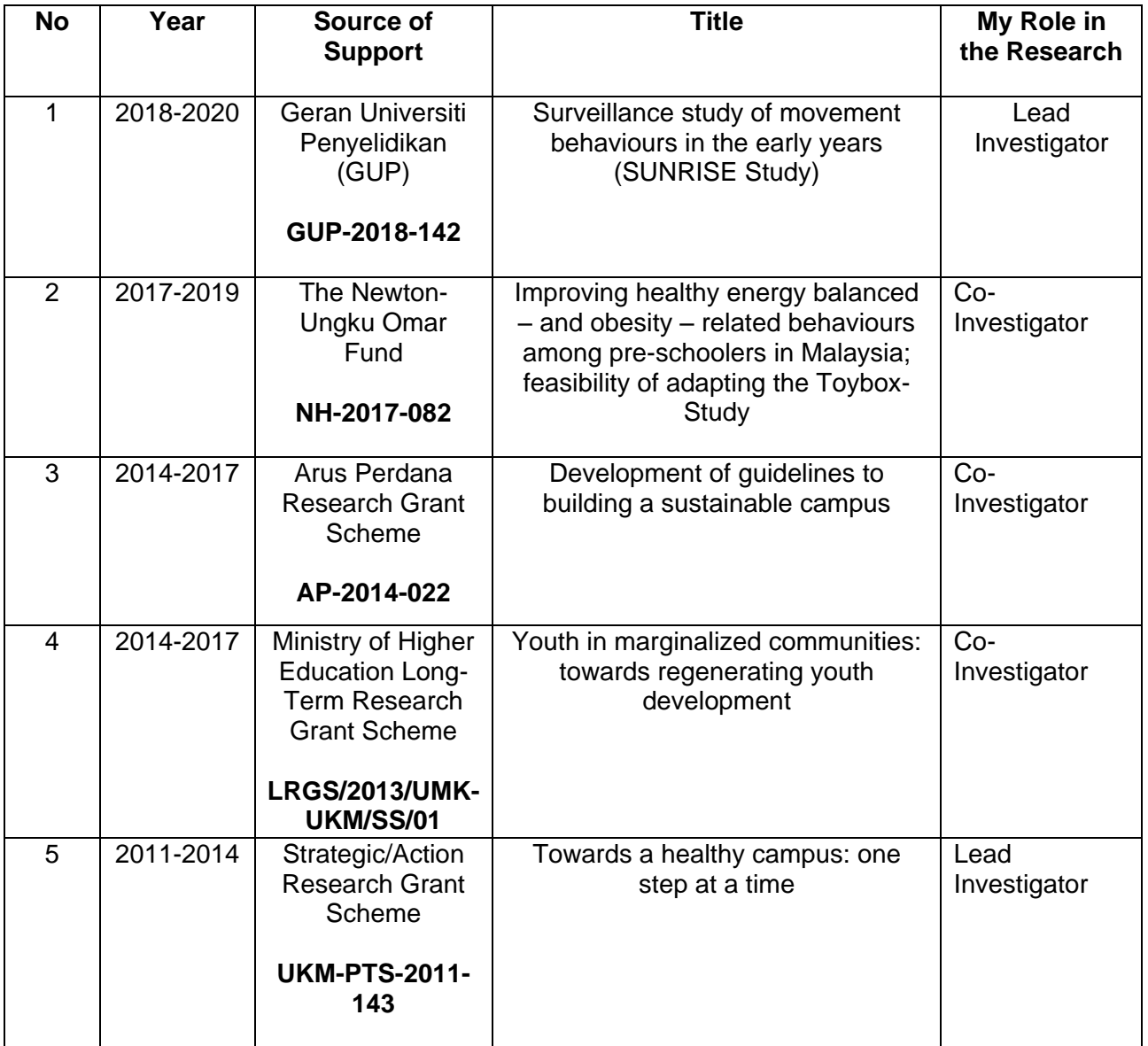

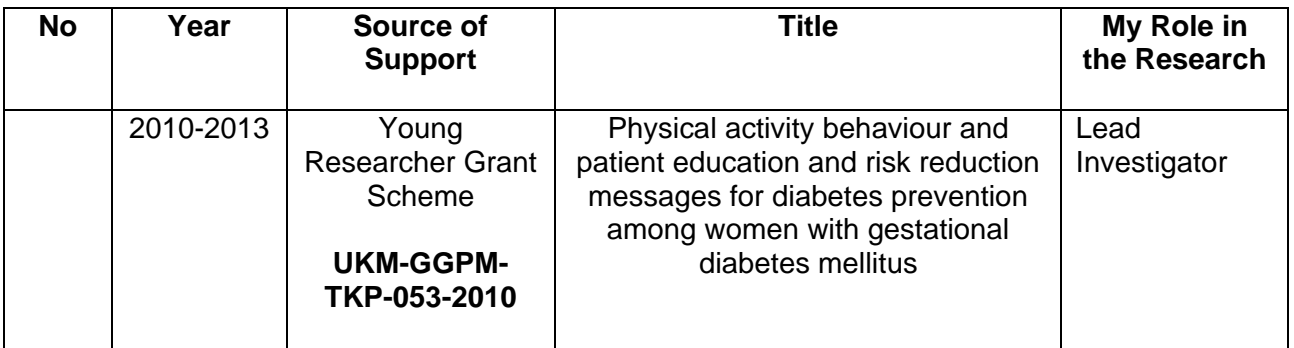

## **RESEARCH PUBLICATIONS**

#### *Refereed Journal Articles*

- S. Reeves, BK Poh, C. Essau, C. Summerbell, WL Cheah, **D Koh**, JAC Lee, AT Ruzita & EL Gibson. (2018) Toybox Study Malaysia: improving healthy energy-balance and obesityrelated behaviours among pre-schoolers in Malaysia. *Nutrition Bulletin*, 43(3), 290-295.
- Yasminder Kaur Mahinderjit Sigh & **Koh D\***. (2018). Gross motor development level amongst children in Kuala Pilah, Negeri Sembilan. *Movement, Health & Exercise*, *7(1), 129-143.*
- Mahmood, M & **Koh D\***. (2017). Intervention to increase participation in physical activity among sedentary adults. *Journal of Physical Education Research*, 4(2), 15-24.
- Farhah Hanun Ngah, **Koh D\***. (2017). Quality of Life and Physical Activity among the elderly. Malaysian Journal of Society and Space, 13(2), 44-53.
- Fauziah Ibrahim, Chong ST, **Koh D**, Juliana Rosmidah Jafar. 2016. A comparison of social behaviour based on ethnicities amongst marginalized youth in Malaysia*, Geografia,*  12(13), 28-38.
- **Koh D**, Khairi Zawi. (2014). Statistics anxiety among postgraduate students. *International Education Studies*, 7(13), 166-147.
- Khairi Zawi, **Koh D**, Rozlina TA. (2014). Gross motor development of Malaysian hearing impaired male pre- and early school children. *International Education Studies*, 7(13), 242-252.
- Chong ST, Ten WK, Er AC, **Koh D**. (2013). Neighbourhood participation as a proxy to civic engagement. *Pertanika Journal of Social Science and Humanities*, 21(s), 147-158.
- Morrison MK, **Koh D**, Lowe JM, Miller YD, Marshall AL, Colyvas K, Collins CE. (2012). Postpartum diet quality in Australian women following a gestational diabetes pregnancy. *European Journal of Clinical Nutrition*, 66(10), 1160-1165.
- McIntyre HD, Peacock A, Miller YD, **Koh D**, Marshall AL. (2012). Pilot study of an individualized early post partum intervention to increase physical activity in women with previous gestational diabetes. *International Journal of Endocrinology*. [online journal] doi:10.1155/2012/892019
- Chong ST, Juliana RJ, Samsudin AR, Nor Ba'Yah AK, Subhi N, **Koh D**, Lina Liyana K, Nen, S. (2012). Self-integrity as the protective shield for peer group loitering among at-risk youth. *Asian Social Science*, 8(9), 98-102.
- **Koh D**, Miller YD, Marshall AL, Brown WJ & McIntyre HD. (2010). Health-enhancing physical activity behaviour and related factors in postpartum women with recent gestational diabetes mellitus. *Journal of Science and Medicine in Sport,* 13(1), 42-45.

#### *Conference Proceedings and Abstracts (5 most recent)*

**Koh D**, Poh BK, Noor Hafizah Y, Najwa WN, Zulhanif, MH, Ruzita, AT, Gibson EL. (12 – 14 September 2018). *Toybox Study Malaysia: Kindergartens' readiness for the implementation of*  an obesity prevention programme. Presented at the 50<sup>th</sup> Asia-Pacific Academic Consortium for Public Health (APACPH) Conference, Sabah, Malaysia.

**Koh D**, Tan CY, Poh BK. (3 – 6 June 2018). *Physical activity and early childhood development among toddlers aged 1-3 years.* Presented at International Society of Behavioural Nutrition and Physical Activity (ISBNPA) annual meeting, Hong Kong.

**Koh D**, Ting KW, Alfatihah Adonia, Muhammad Zulfadli Rosly, Poh BK. (20 – 21 November 2017). *Physical activity intensity during physical education classes in secondary urban schools.* Presented at MASO 2017 Scientific Conference on Obesity, Kuala Lumpur, Malaysia.

**Koh D**, Er AC, Juriah Mustafa, Muhamad Zafirul Azwen Mahmud, Chong ST. (4 – 7 April 2017). Campus walkability and the walking behaviour of students living in campus. Presented at the  $6<sup>th</sup>$ International Conference on Social Science and Humanities, Selangor, Malaysia.

**Koh D**, Chong ST, Fauziah Ibrahim, Shamsudin A Rahim, Yusoff Fahmi. (16 -19 September 2016). Presented at the European Association for Research on Adolescence (EARA), Cadiz, Spain.

#### **CONSULTATIONS** *(most recent 5 years)*

2017 – Present: Member of the ethics committee for the Institute of Sport Malaysia (ISN).

2018 – Present: Member of the editorial board for the *Malaysian Journal of Movement, Health & Exercise.*